ESCUELA SUPERIOR POLITÉCNICA DEL LITORAL

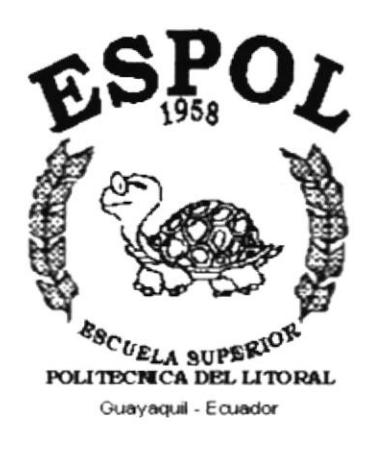

# PROGRAMA DE TECNOLOGÍA EN COMPUTACIÓN

## **TESIS DE GRADO**

# PREVIO A LA OBTENCIÓN DEL TÍTULO DE:

# **ANALISTA DE SOPORTE DE MICROCOMPUTADORAS**

### **TEMA**

# " SITIO WEB PARA O.C.TOURS"

## **MANUAL DE DISEÑO**

## **AUTORES**

LUIS ALVARADO V. **AGUSTIN PALACIOS L** 

### **DIRECTOR**

ANL. MARJORIE ESPINOZA

# AÑO

 $2002 - 2003$ 

### AGRADECIMIENTO

Agradezco en primer lugar a Dios por guiarme a través de un arduo camino, por darme la fortaleza y constancia de seguir adelante en mis estudios y estar siempre conmigo en espíritu.

Agradezco a mis padres que de una u otra forma han estado presentes ayudando en cada etapa de mi vida, especialmente a la Anl. Marjorie Espinoza por su dedicación para con nosotros sus estudiantes en la elaboración de esta página.

Luis Alvarado Villalva<br>
Kagustin Palacios López

### DEDICATORIA

El presente Manual se la dedico con mucho cariño y amor a mi madre y a mi familia, que supieron guiarme por el camino del éxito y la superación, especialmente a mi querida madrecita que con la inmensidad de su amor me impulso a seguir adelante y quien con sus bendiciones estuvo en todo momento apoyándome para no desmayar en mis nobles ideales, es a ella a quienes doy todo mi amor y sacrificio.

### DECLARACIÓN EXPRESA

La responsabilidad de los hechos, ideas y doctrinas expuestas en esta tesis nos corresponden exclusivamente; y el patrimonio intelectual de la misma al PROTCOM (Programa de Tecnología en Computación) de la "ESCUELA SUPERIOR POLITÉCNICA DEL LITORAL", (Reglamento de Exámenes y Titulos Profesionales de la ESPOL).

# FIRMA DEL DIRECTOR DE TESIS

Anl. Marjorie Espinoza.

# FIRMA DE LOS AUTORES DE LA TESIS

Luis Alvarado Villalva

uio

Agustin Palacios López.

# **TABLA DE CONTENIDO**

# **CAPÍTULO I**

### 1. INTRODUCCIÓN Y OBJETIVOS

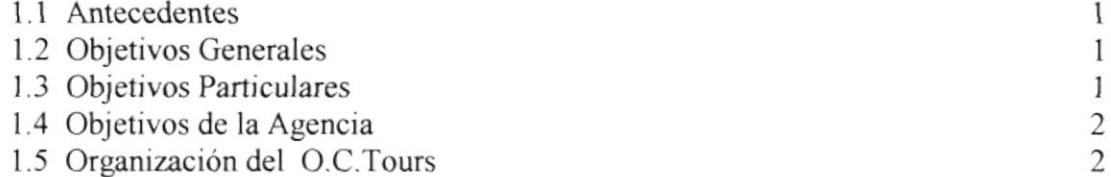

# CAPÍTULO II

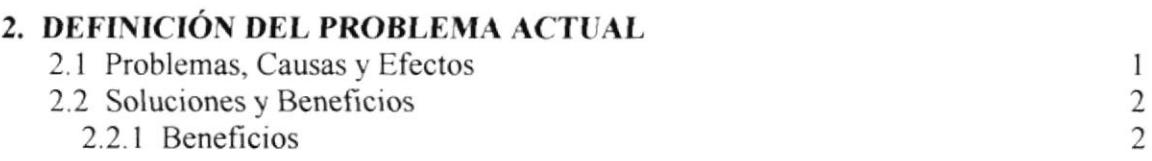

# **CAPÍTULO III**

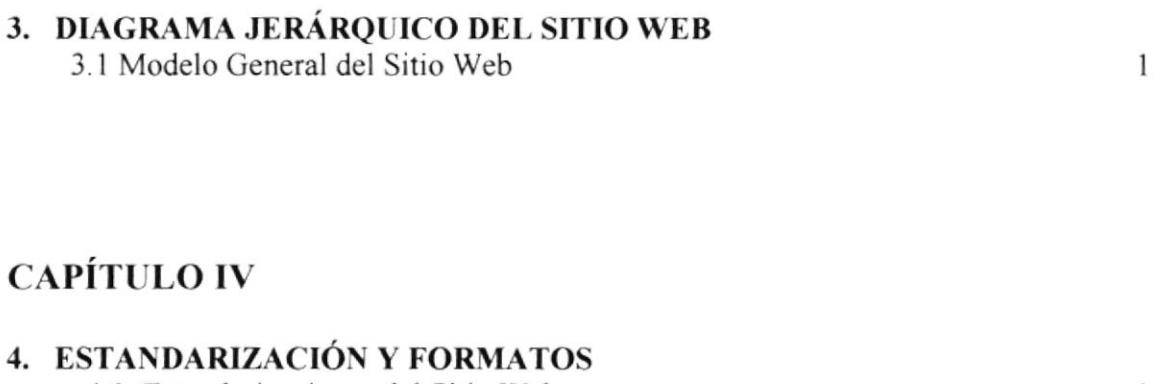

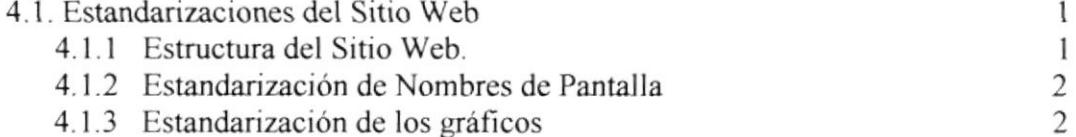

# CAPÍTULO V

#### 5. DISEÑO DE ENTRADAS Y SALIDAS

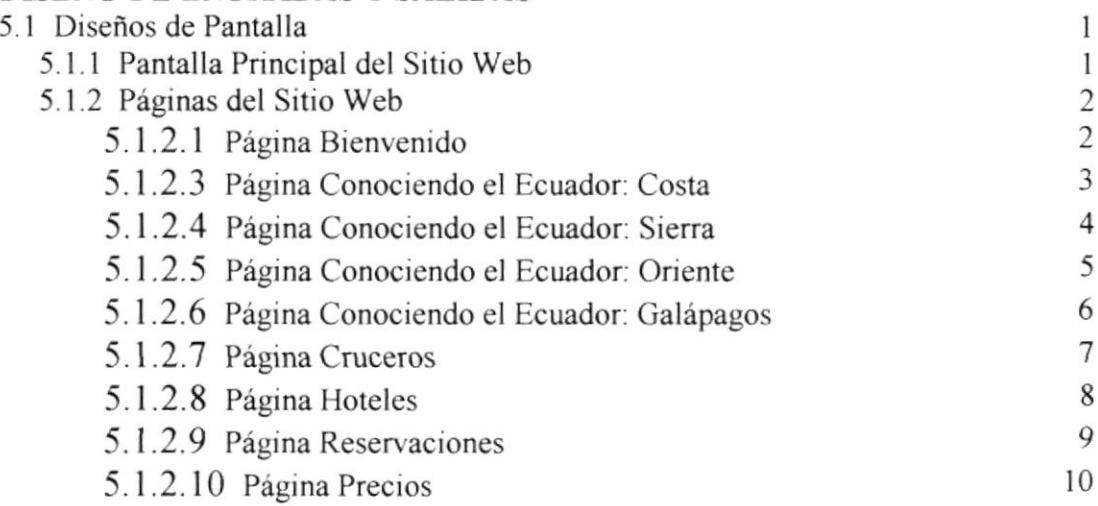

# **CAPÍTULO VI**

### 6. CARACTERÍSTICAS DE OPERACIÓN

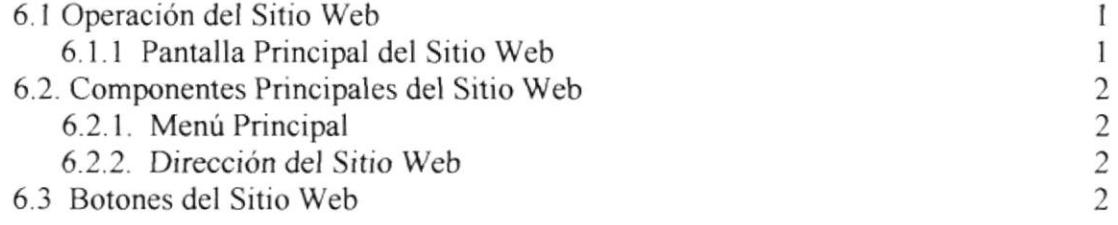

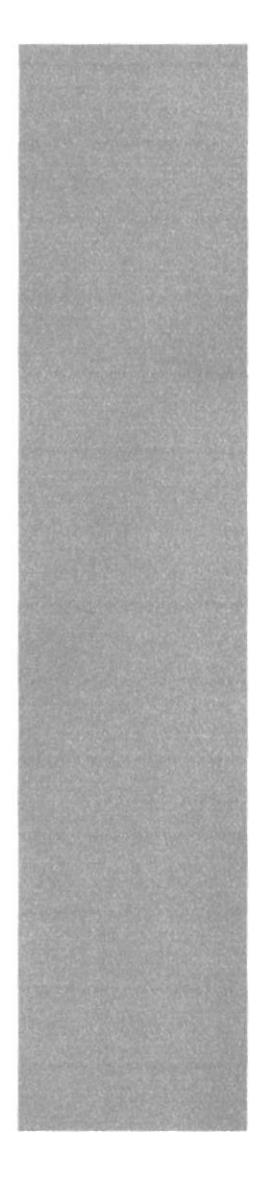

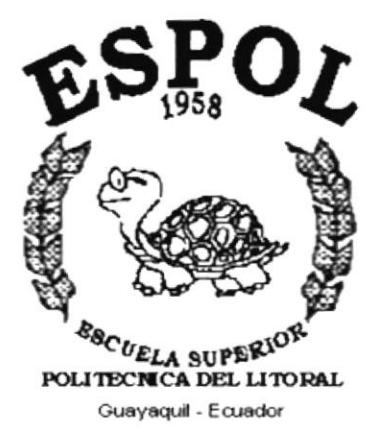

# **CAPÍTULO I.**

# **INTRODUCCIÓN Y OBJETIVOS**

# 1. INTRODUCCIÓN Y OBJETIVOS

### 1.1. ANTECEDENTES DEL O.C.TOURS

O.C.Tours del cual la Gerente General es la Tec. Zoila Ochoa Cevallo. se encuentra ubicado en la ciudad de Milagro en las Calles 5 de junio y 9 de Octubre Este agencia de viajes se dedica impartir los mejores paquetes turísticos Nacional e Internacional y brindarles a través de sus servicios, soluciones de estadías confortables.

### **1.2. OBJETIVOS GENERALES**

- $\triangleright$  Con el fin de proveer mayor información a sus clientes y al público en general, acerca de los planes turísticos y los servicios que ofrece se crea el Sitio Web O.C.Tours(http://www.octours.com)
- > Los clientes estarán siempre en contacto desde cualquier parte del país y del mundo.
- > Darse a conocer al público a nivel internacional y así consolidar su prestigio en un mercado más extenso.

### **1.3. OBJETIVOS PARTICULARES**

- > Los clientes podrán tener acceso a los catálogos de los planes turístico Nacional e internacional.
- $\triangleright$  Información las veinticuatro horas al día desde la comodidad de su hogar.
- $\triangleright$  Atención personalizada de sugerencias y comentarios.

### **1.4. OBJETIVOS DEL O.C.TOURS**

- > Ofrecer al público en general todo lo necesario para su más confortable aventura turística en Ecuador
- > Proveer a sus clientes y público en general sugerencias de los más confortables Hoteles y Yates para su diversión.
- > Brindar una imagen atractiva e innovadora.
- > Utilizar un nuevo medio de publicidad, para de esta manera aumentar los beneficios económicos, objetivo principal de toda empresa.

### 1.5. ORGANIZACIÓN DEL O.C.TOURS

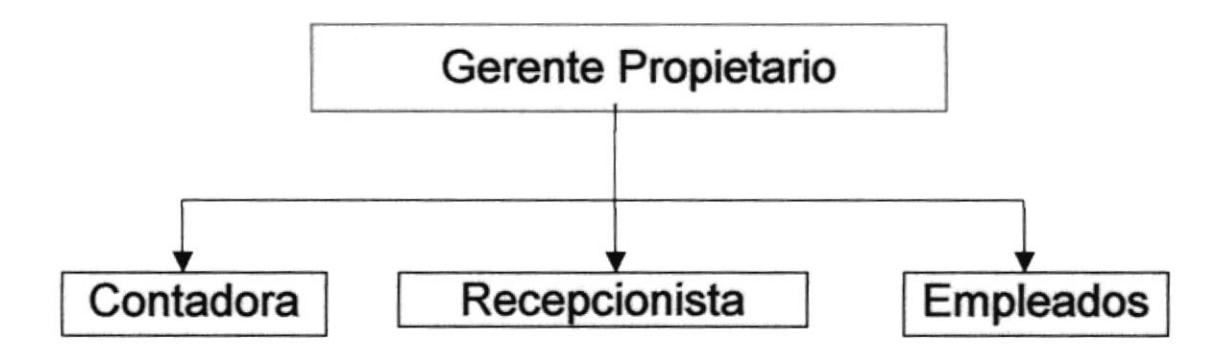

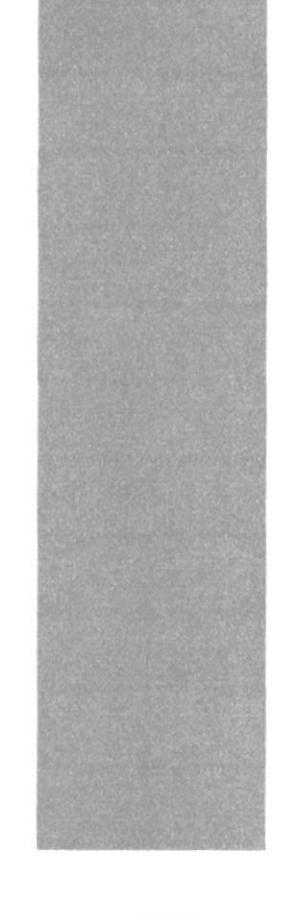

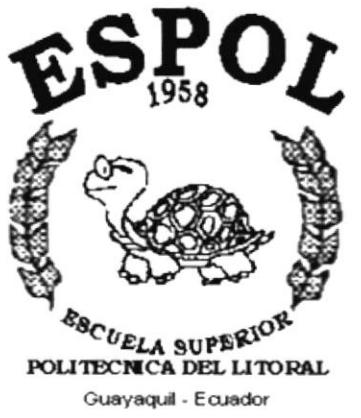

# **CAPÍTULO II**

# **DEFINICIÓN DEL PROBLEMA ACTUAL**

# 2. DEFINICIÓN DEL PROBLEMA

### **2.1 PROBLEMAS CAUSAS Y EFECTOS**

Luego de hacer los estudios respectivos a la empresa, hemos encontrado problemas muy bien diferenciados y la creación de un Sitio Web para O.C. Tours. es la solución a gran parte de ellos. Entre los más importantes encontramos los siguientes:

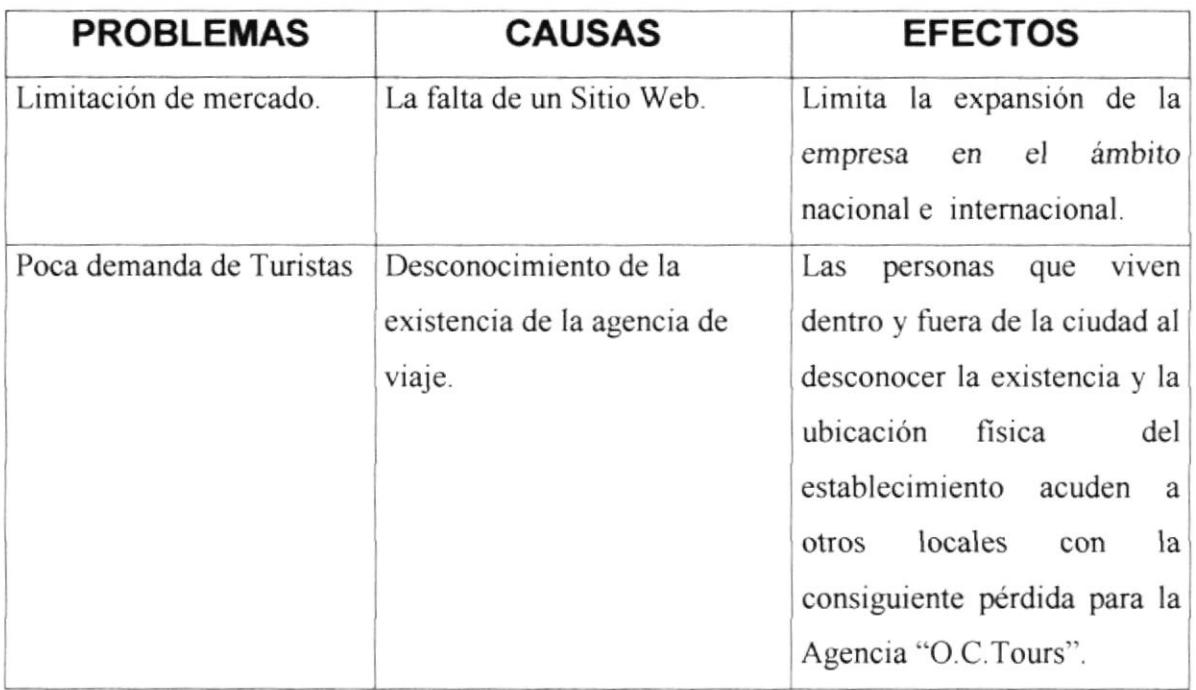

### 2.2 SOLUCIONES Y BENEFICIOS

Ante los problemas encontrados en el O.C.Tours, con el Sitio Web, se obtendría los siguientes beneficios:

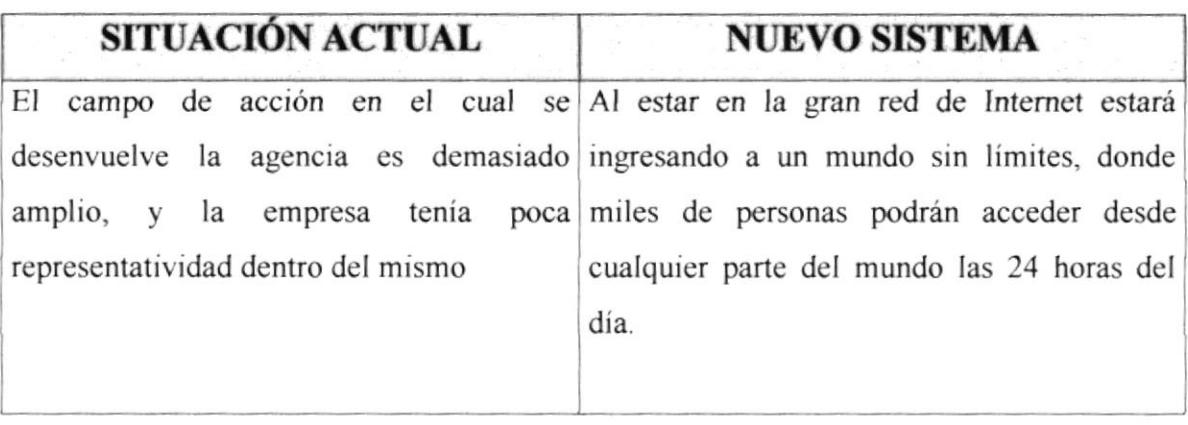

#### 2.2.1 BENEFICIOS

- > Información en la red de Internet a la cual podrán acceder desde cualquier parte del mundo las 24 horas del día.
- > Utilización del correo electrónico para facilitar la comunicación con clientes.
- > Imagen atractiva e innovadora, la cual será nuestra carta de presentación ante futuros clientes del O.C.Tours.

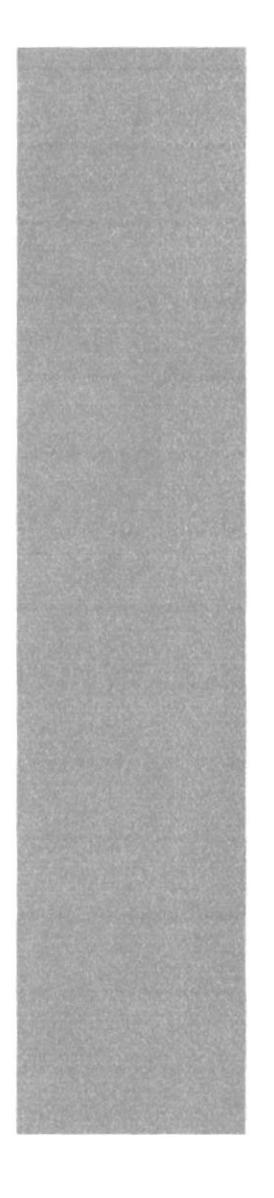

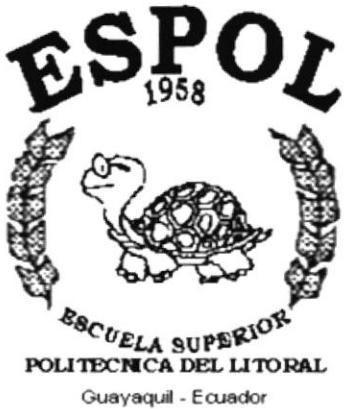

# **CAPÍTULO III**

# **DIAGRAMA JERÁRQUICO DEL SITIO WEB**

# 3. DIAGRAMA JERÁRQUICO DEL SITIO WEB

# 3.1. MODELO GENERAL DEL SITIO WEB

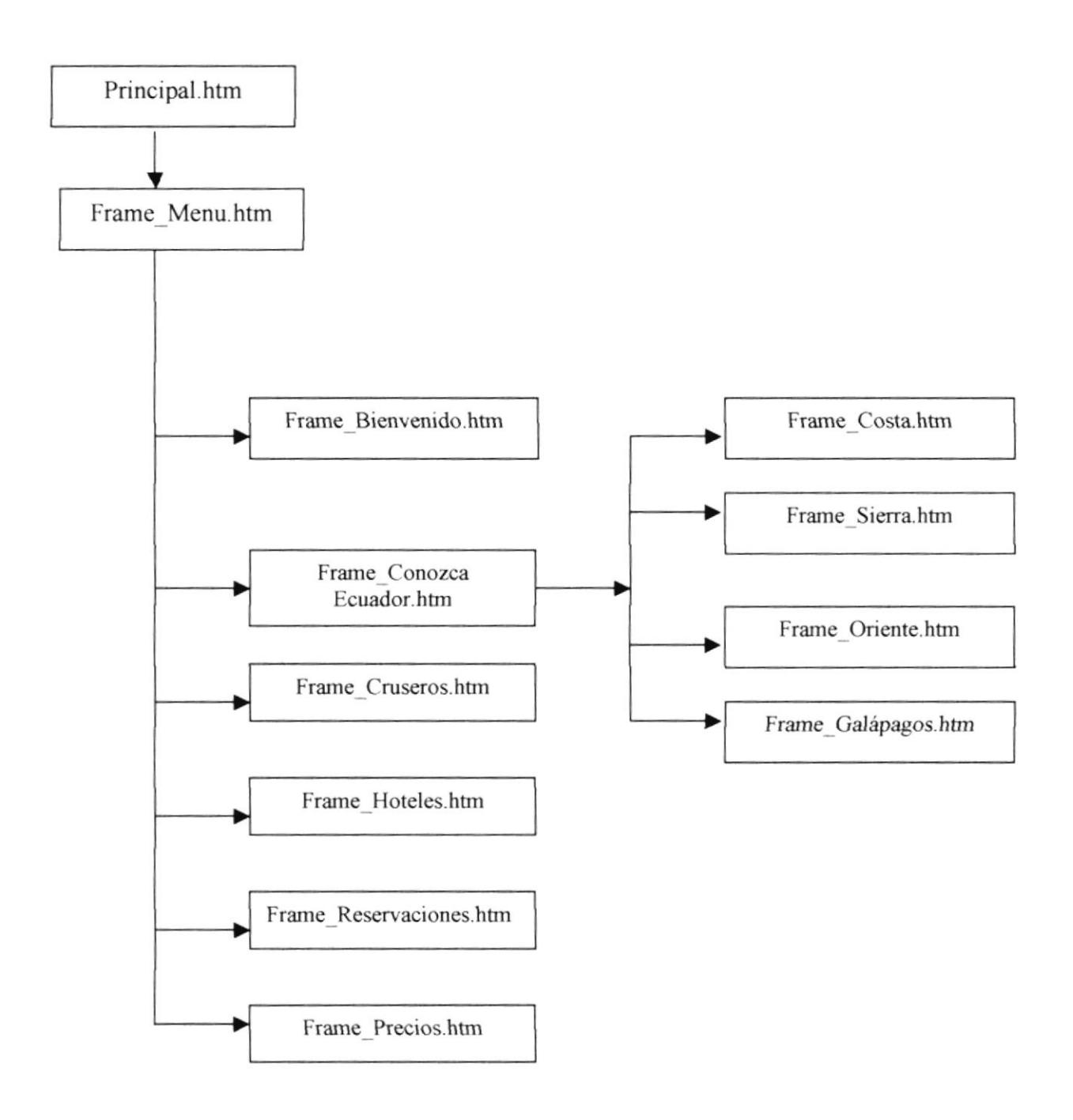

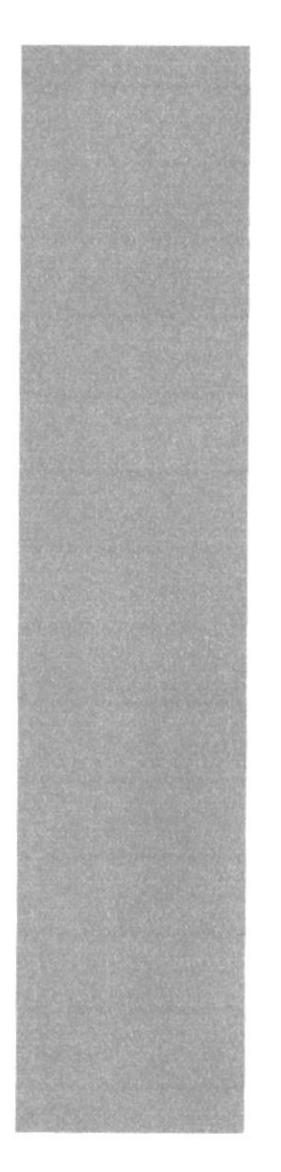

# $H O$  $\frac{\epsilon_{\text{SC}}}{\epsilon_{\text{UELA SUPER}}}\text{C}}$ POLITECNICA DEL LITORAL

Guayaquil - Ecuador

# **CAPÍTULO IV**

# **ESTANDARIZACIÓN Y FORMATOS**

# **4. ESTANDARIZACIÓN Y FORMATOS 4.1 ESTANDARIZACIONES DEL SITIO WEB.**

#### 4.1.1. ESTRUCTURA DEL SITIO.

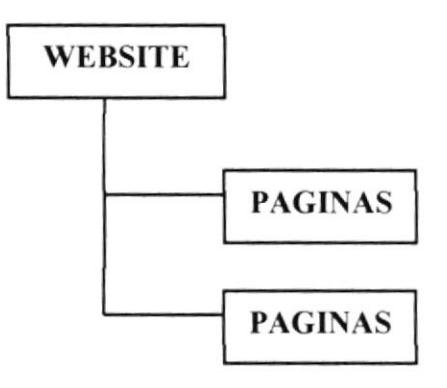

 $\triangleright$  Las carpetas están organizadas de la siguiente manera:

CARPETA PÁGINA O.C.TOURS: En esta carpeta estarán almacenadas todas las carpetas tales como Páginas, Imágenes, animaciones en flash y páginas html para la detección del browser y plugins, además de la página principal del sitio.

CARPETA PÁGINA: Donde se encontraran todas las páginas Html. Las cuales están dispuestas en marcos dentro de la composición visual del sitio web.

**CARPETA IMÁGENES:** Almacena todas las imágenes que se usan dentro del sitio web.

- > La página inicial del Web Site se llamará Inicio.
- > Los nombres de las páginas e imágenes que se encuentran en el Web dependen en gran parte de la composición visual dentro de los frames. Cada Frame tiene un nombre y función especifica lo cual individualiza cada conjunto de frames.

#### 4.1.2 ESTANDARIZACIÓN DE NOMBRES DE PANTALLA.

Las páginas del Web Site tienen el siguiente estándar:

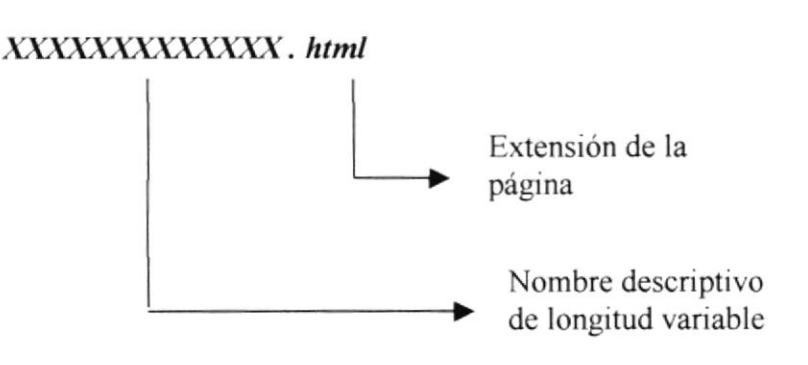

#### 4.1.3 ESTANDARIZACIÓN DE LOS GRÁFICOS

Para poder hacer referencia de una manera más rápida y fácil los componentes del WebSite del O.C.Tours, se los ha estandarizado de la siguiente manera:

- $\triangleright$  Las imágenes utilizadas en el diseño son de tipo JPG y GIF.
- > Todas las imágenes se encuentran almacenadas en una carpeta para su mejor localización y ordenamiento del Sitio (Carpeta IMÁGENES).

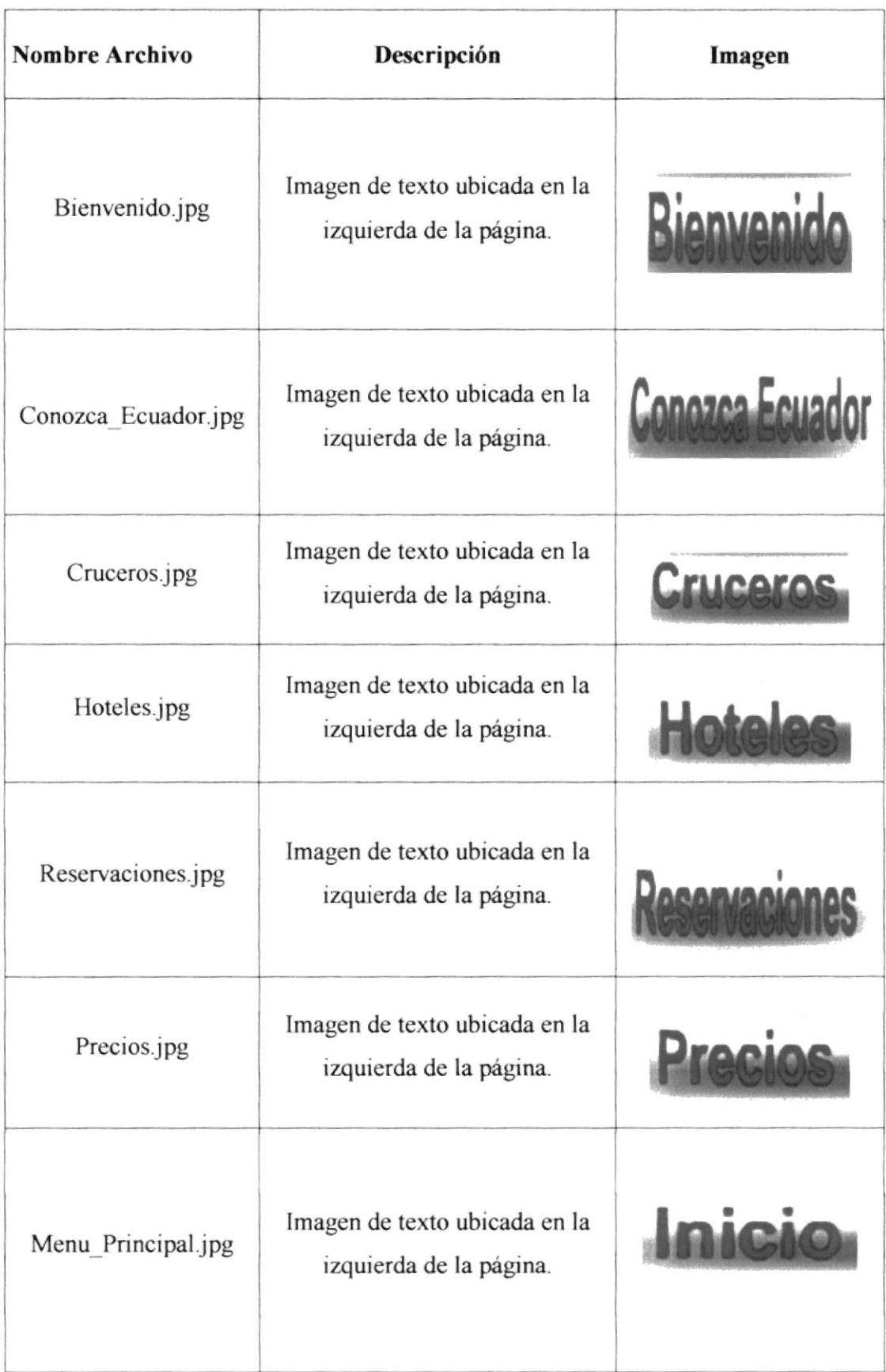

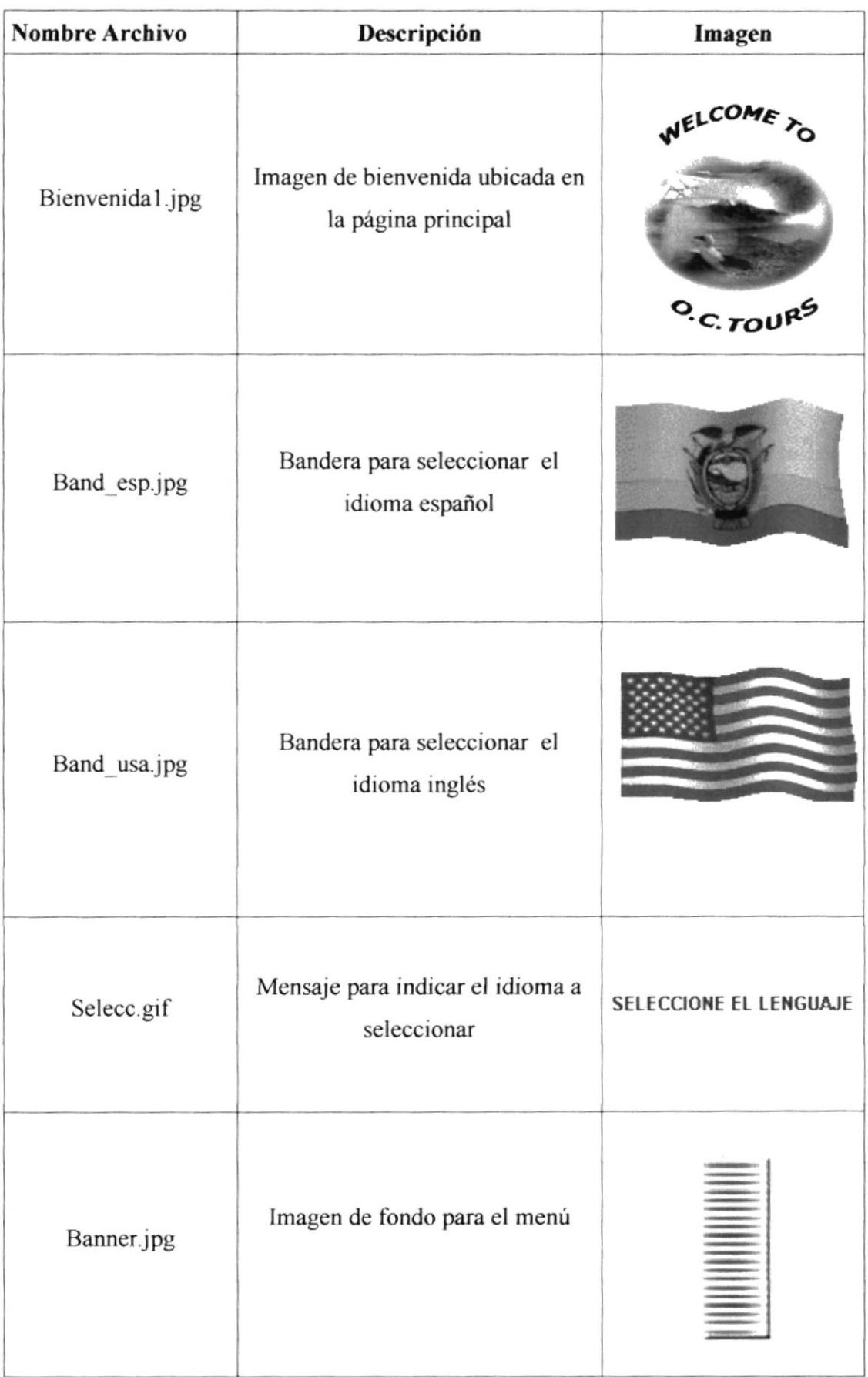

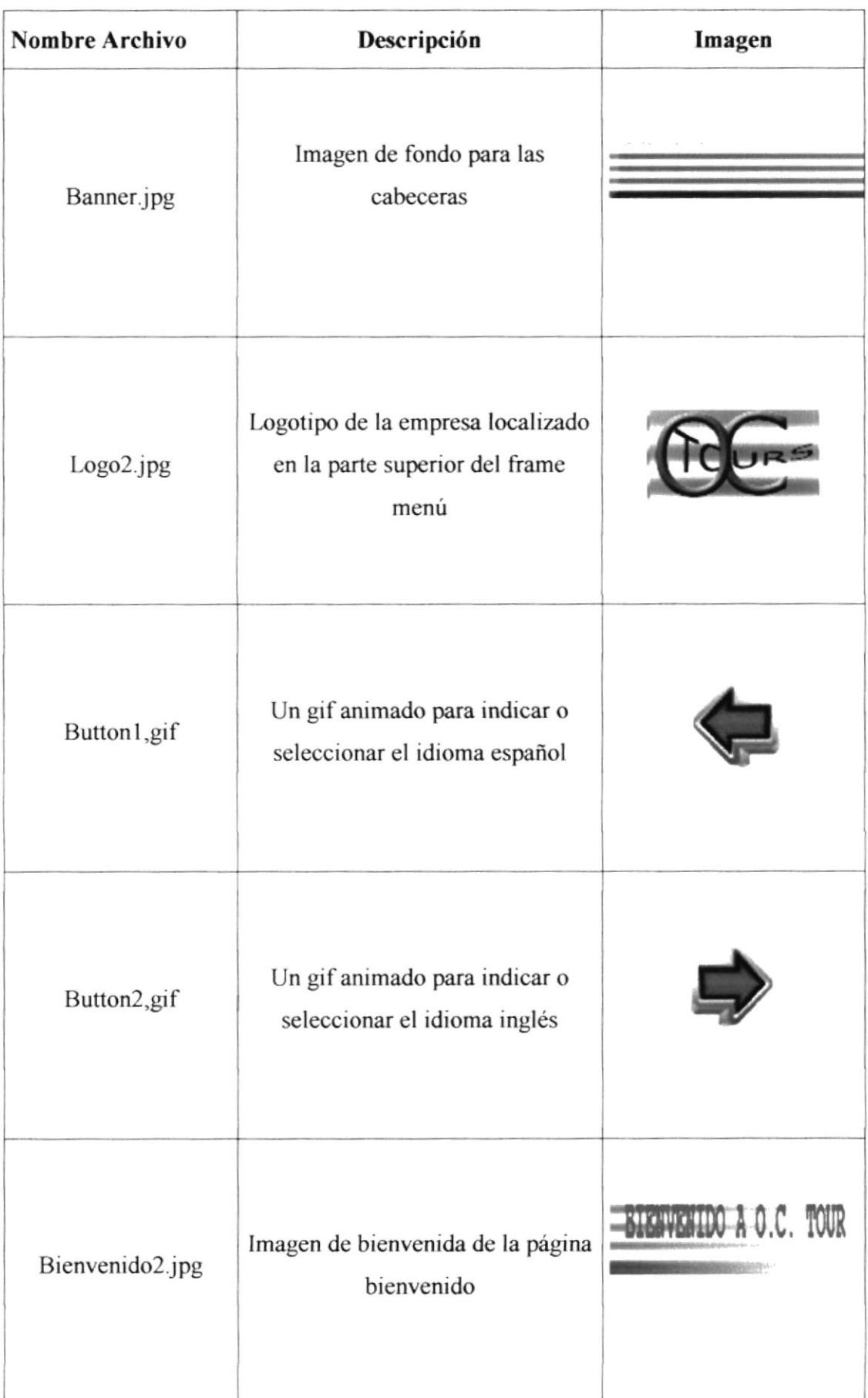

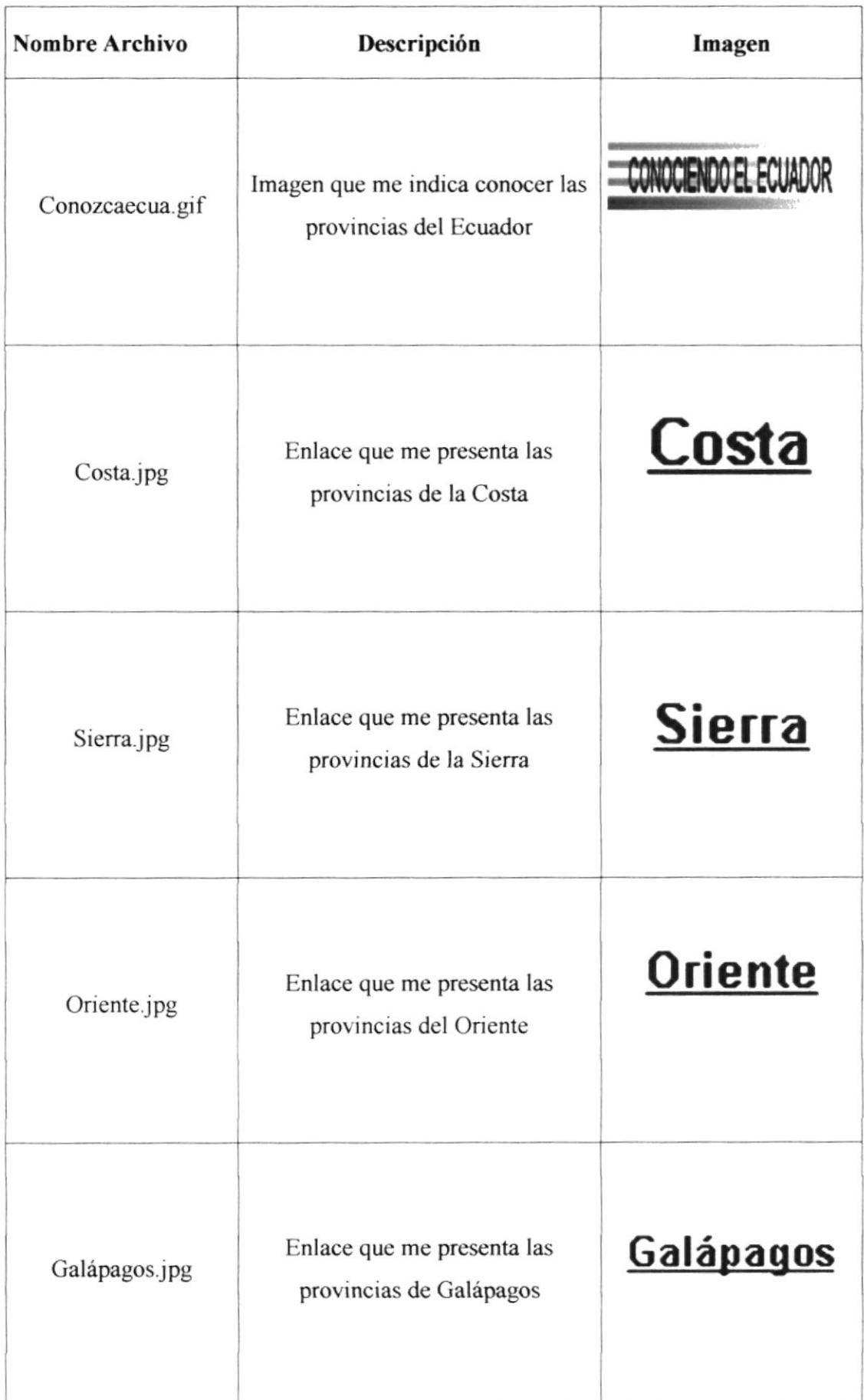

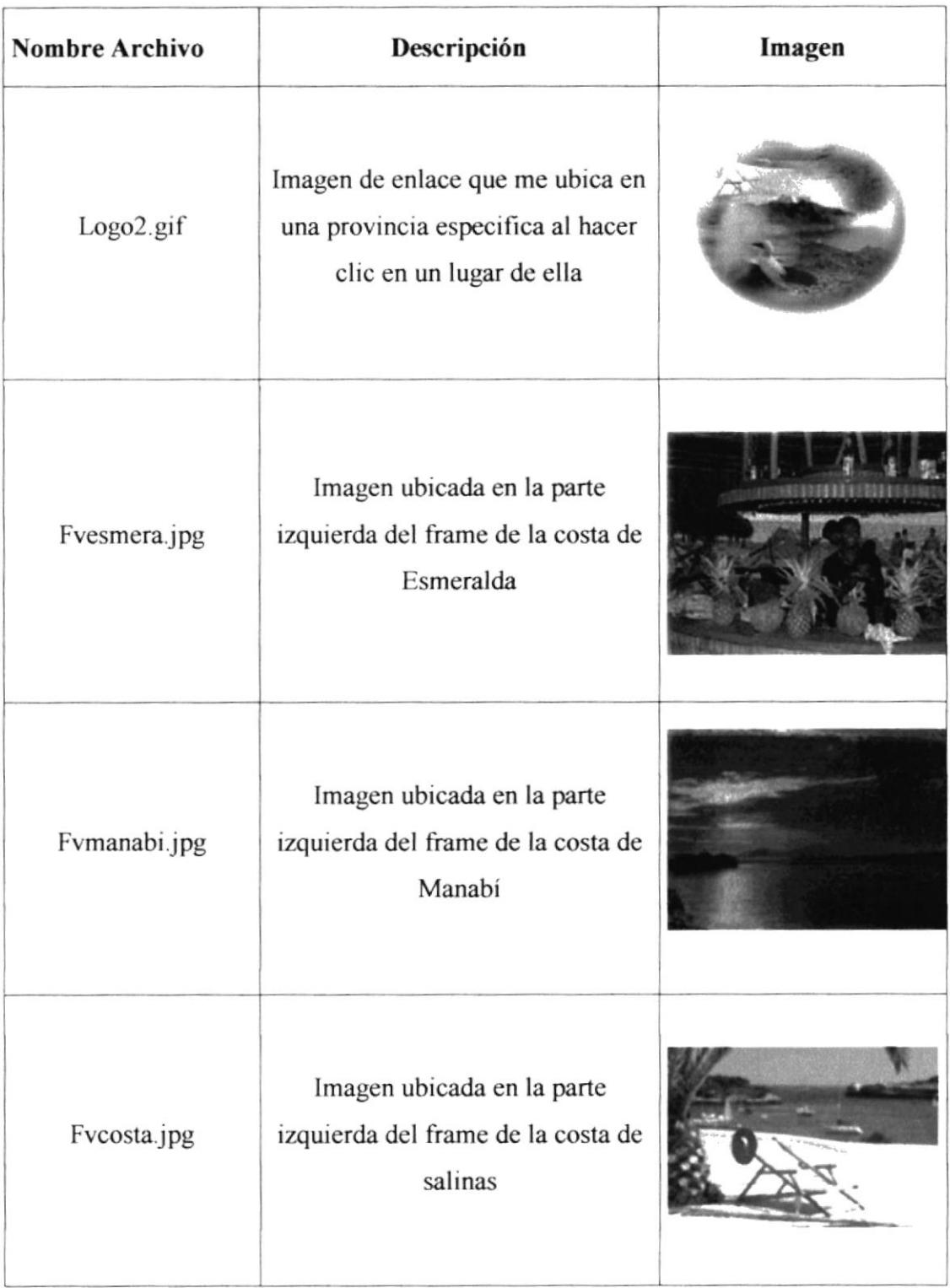

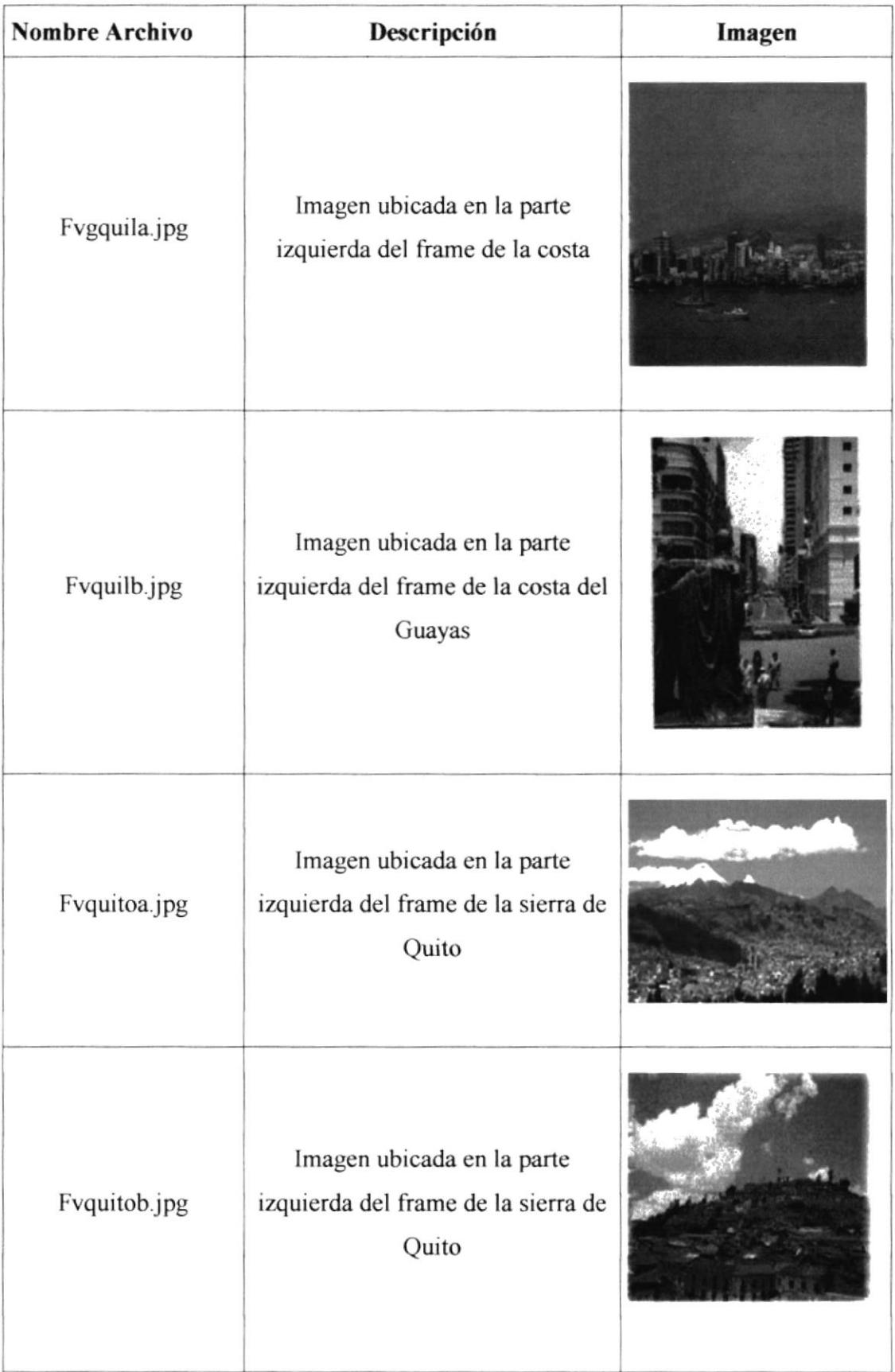

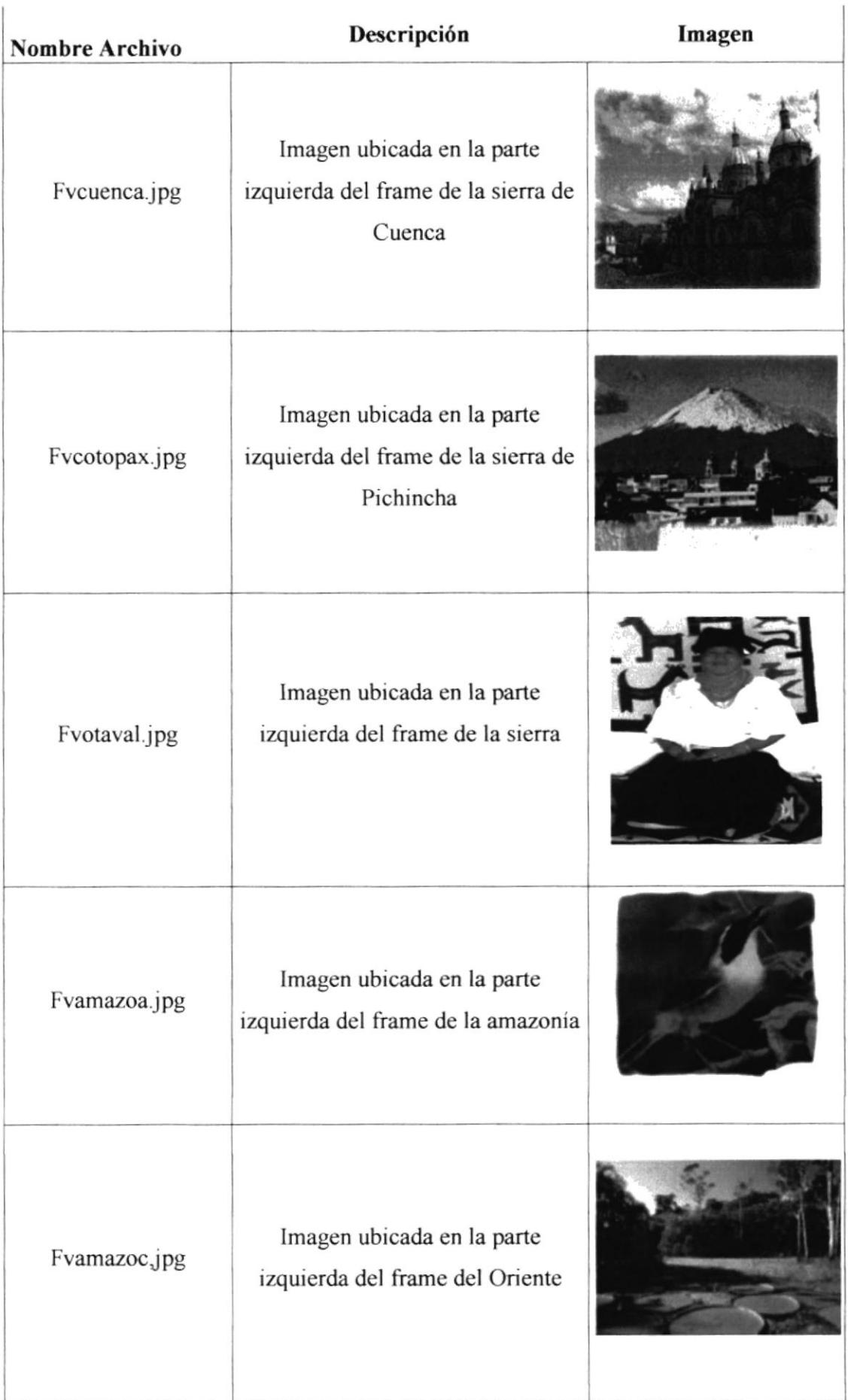

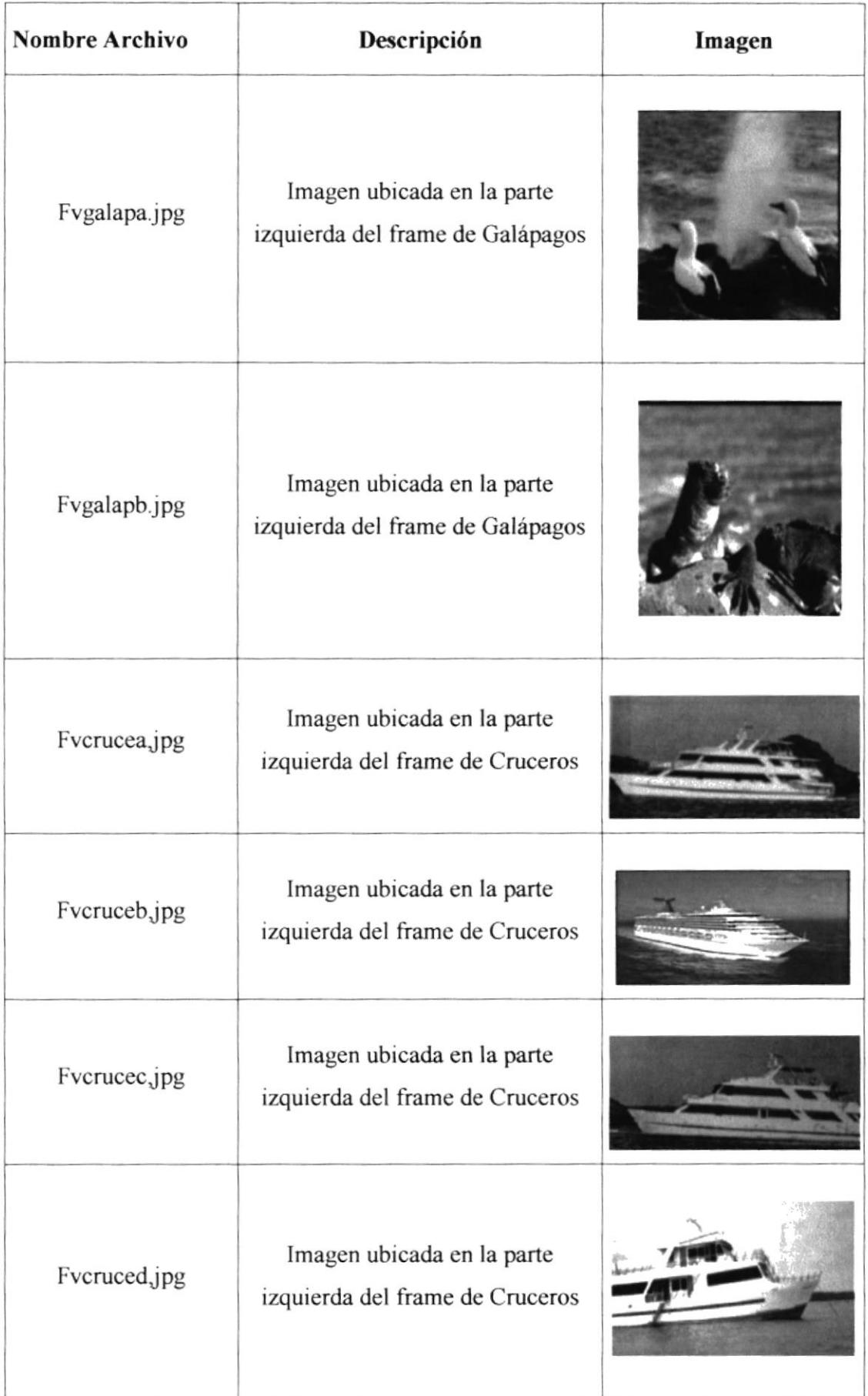

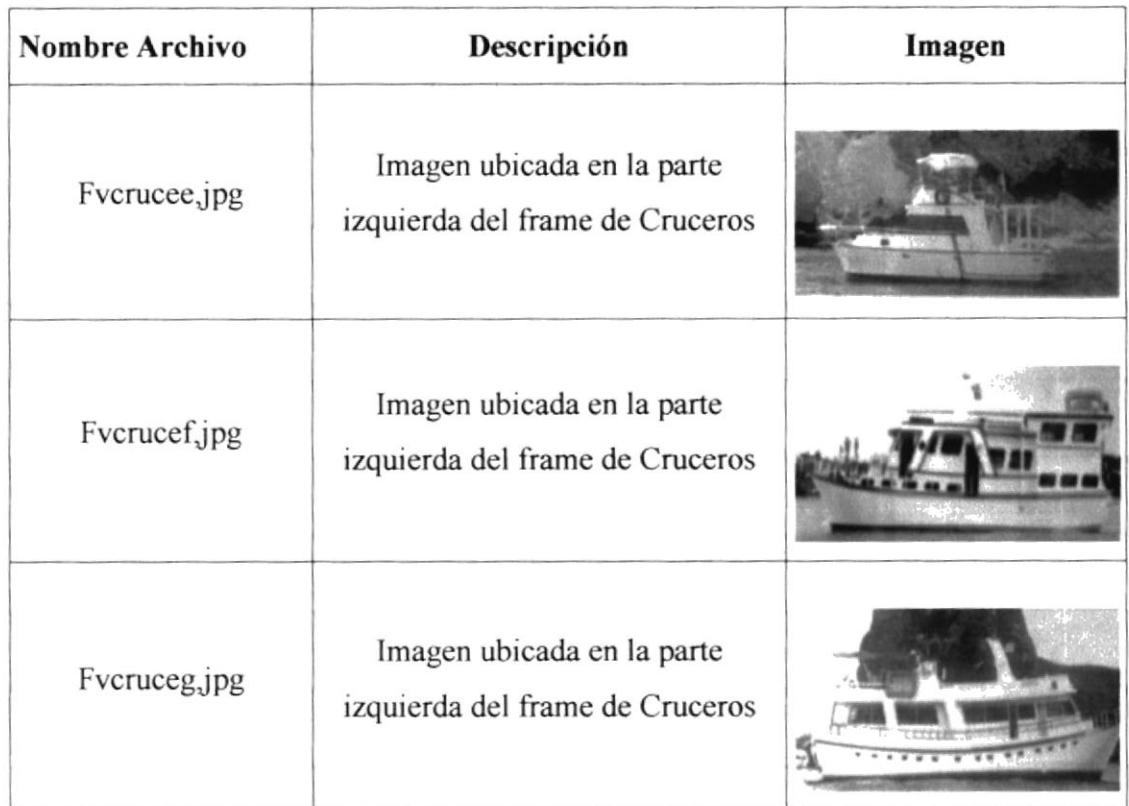

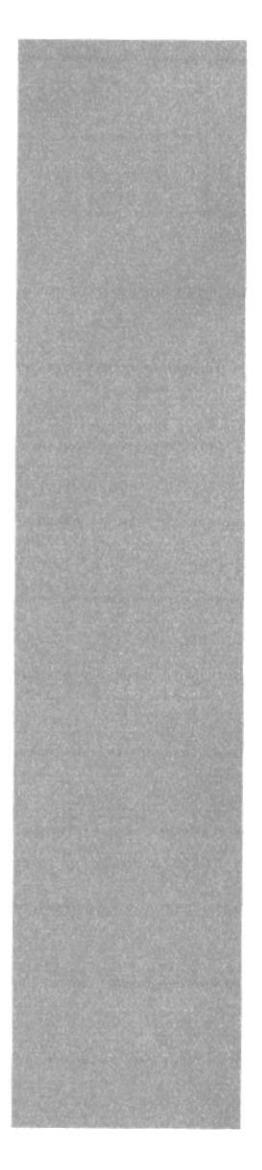

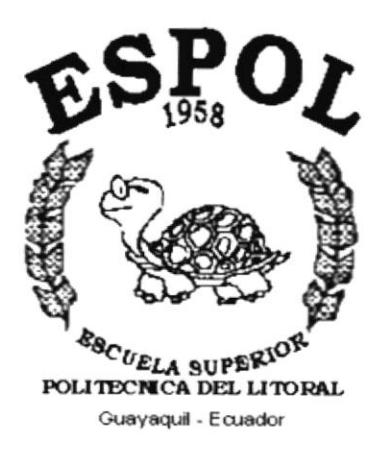

# **CAPÍTULO V**

# **DISEÑO DE ENTRADAS Y SALIDAS**

# 5. DISEÑO DE ENTRADAS Y SALIDAS

### 5.1. DISEÑOS DE PANTALLA

#### 5.1.1 PANTALLA PRINCIPAL DEL SITIO WEB.

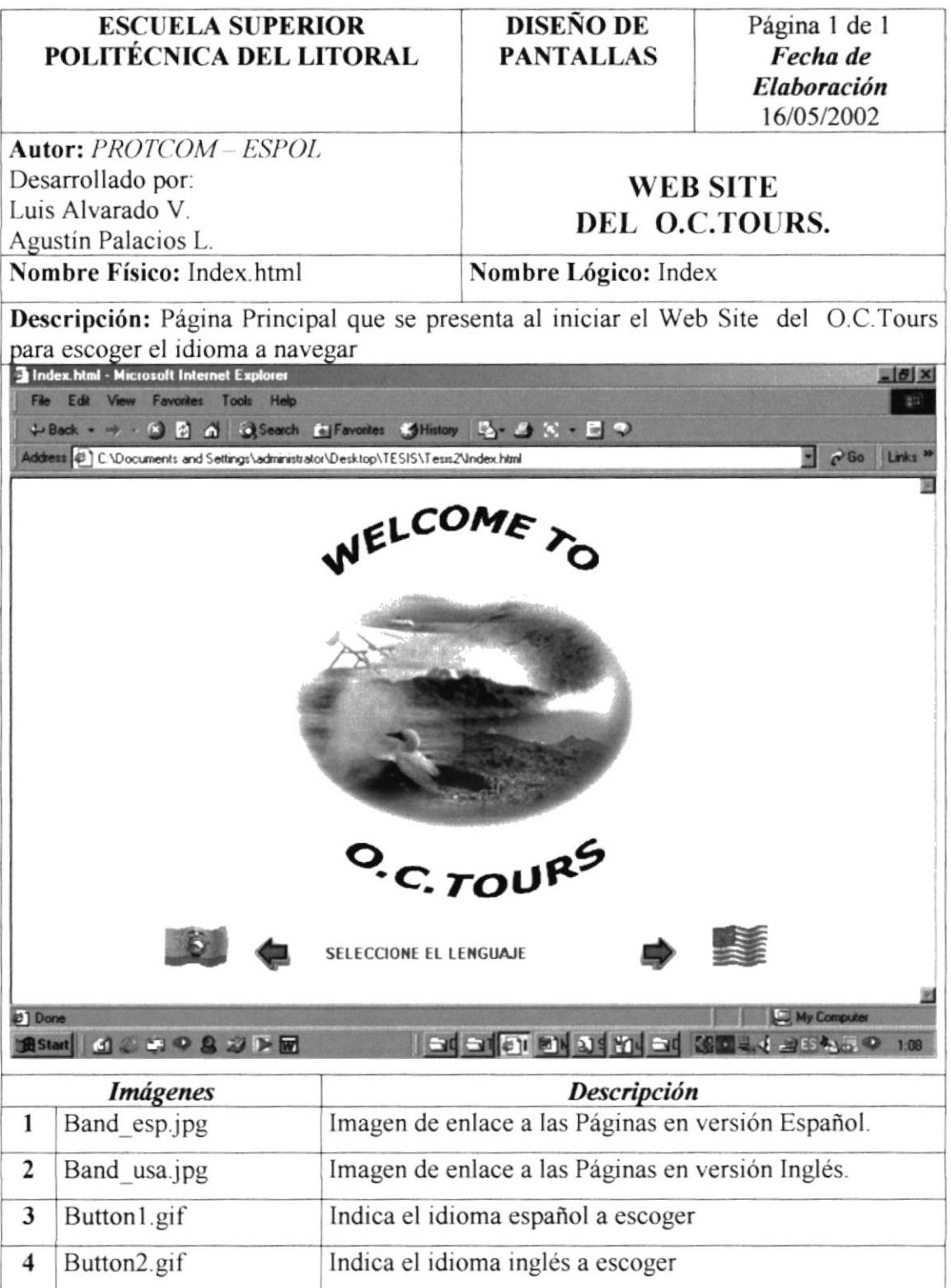

# 5.1.2 PÁGINAS DEL SITIO WEB

#### 5.1.2.1 PÁGINA BIENVENIDO

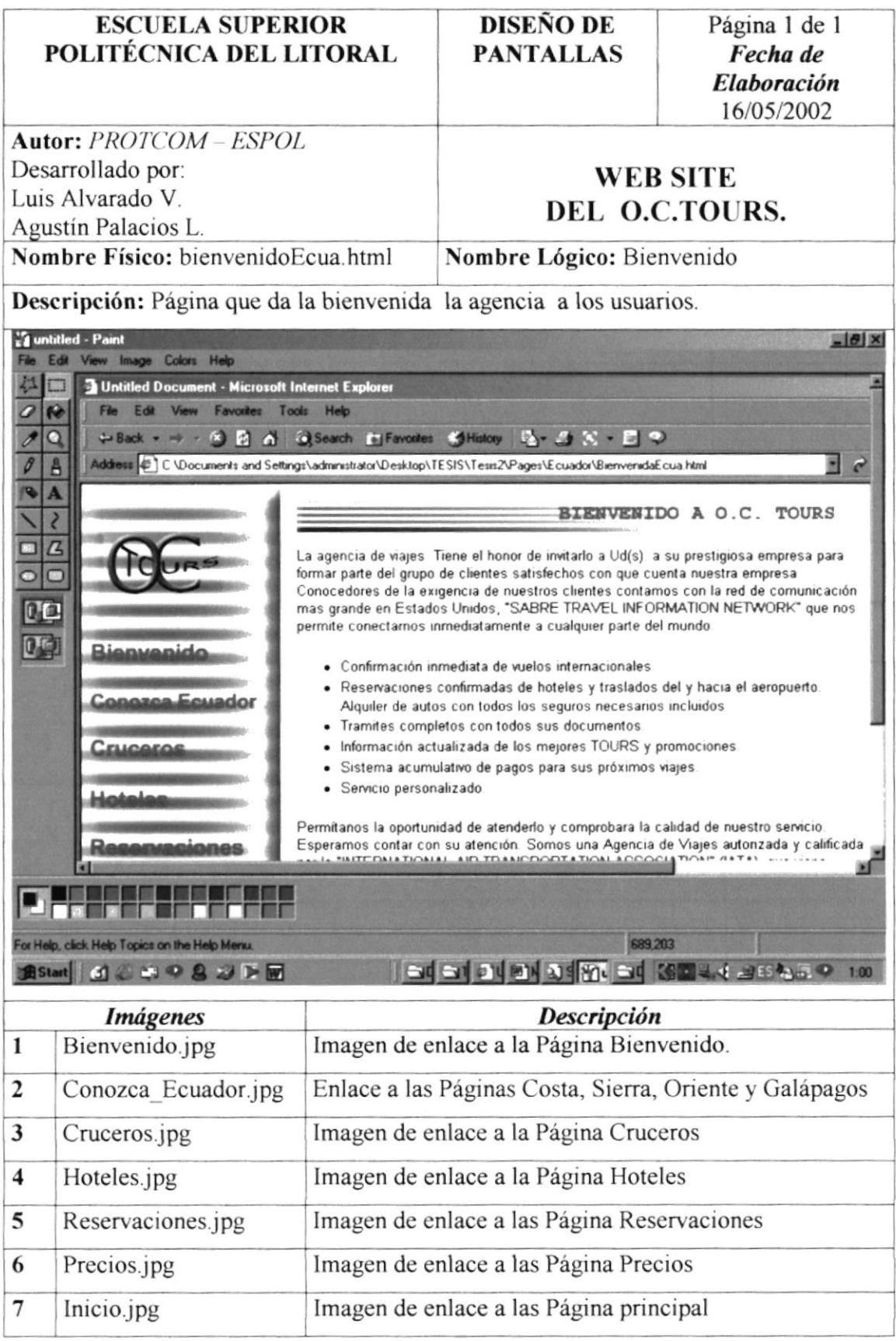

### 5.1.2.3 PÁGINA CONOCIENDO EL ECUADOR: COSTA

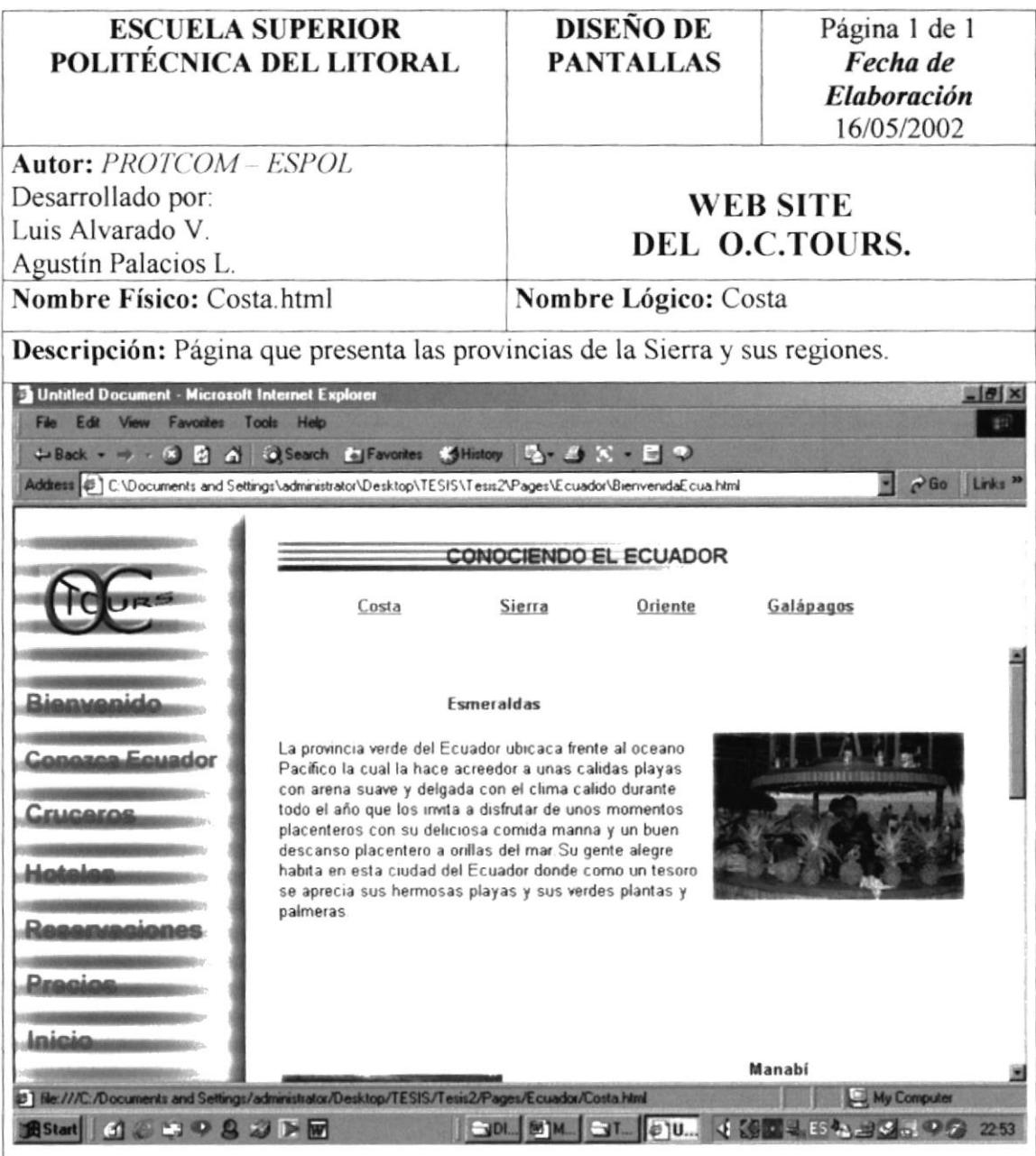

### 5.1.2.4 PÁGINA CONOCIENDO EL ECUADOR: SIERRA

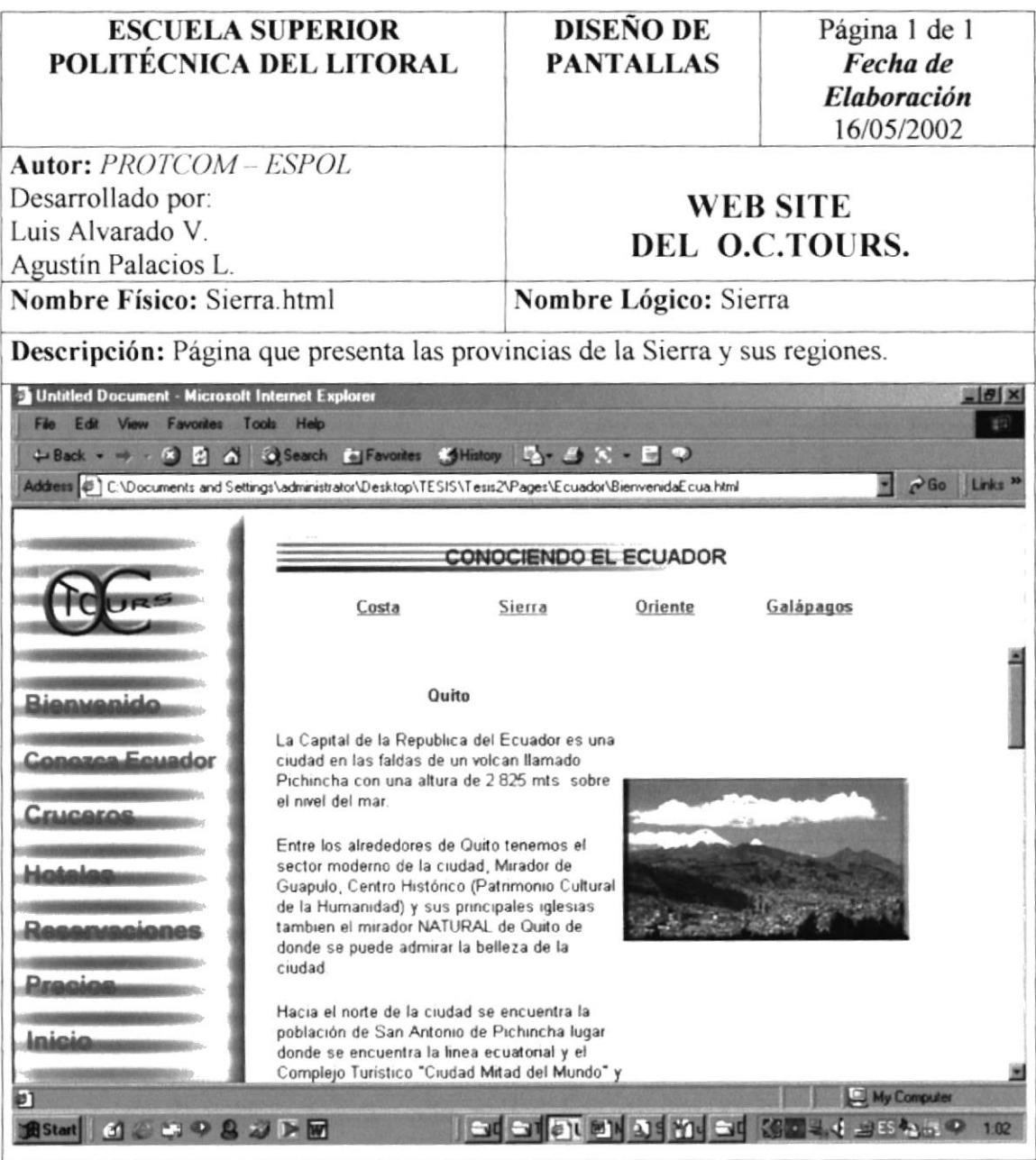

#### 5.1.2.5 PÁGINA CONOCIENDO EL ECUADOR: ORIENTE

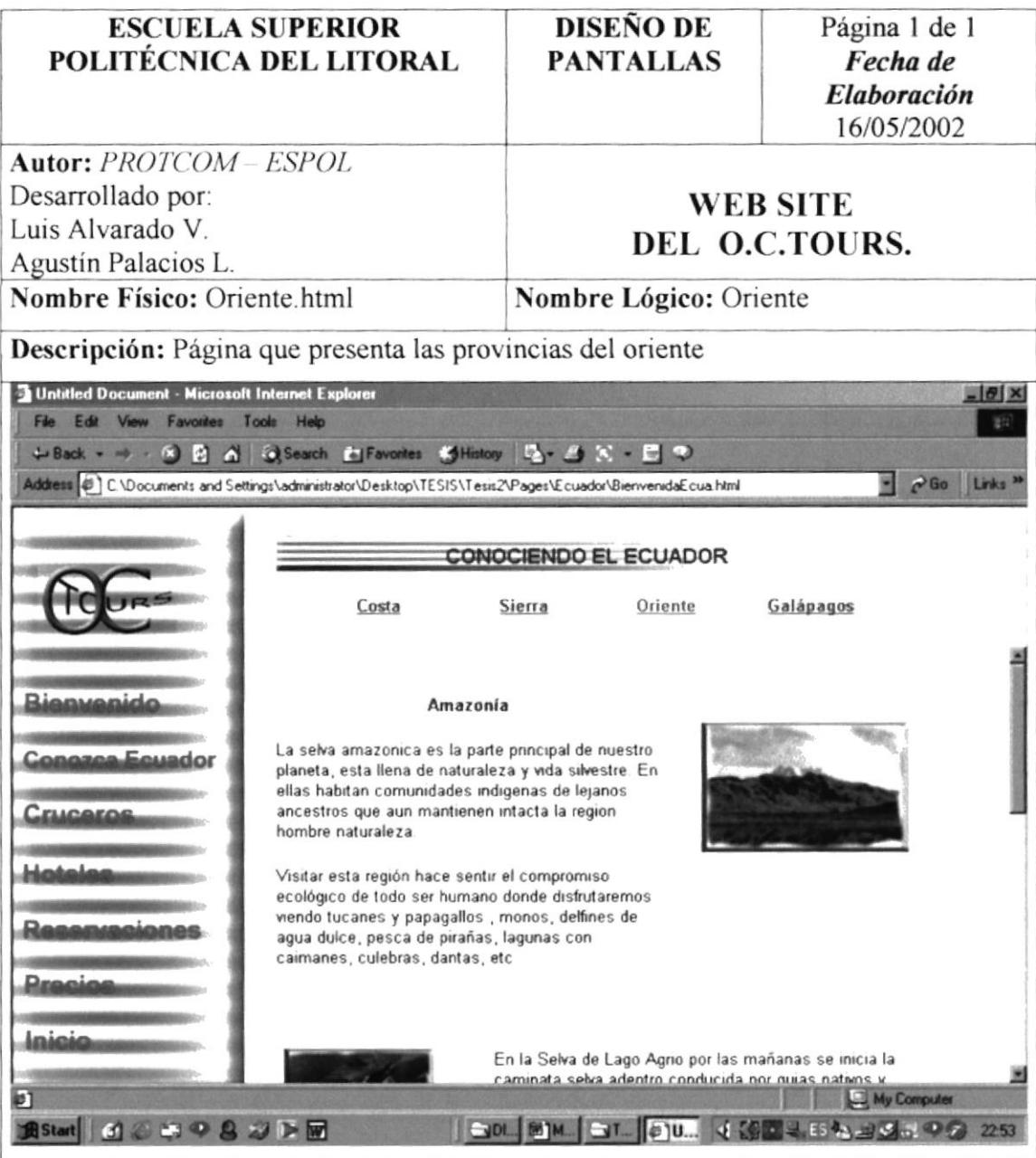

### 5.1.2.6 PÁGINA CONOCIENDO EL ECUADOR: GALÁPAGOS

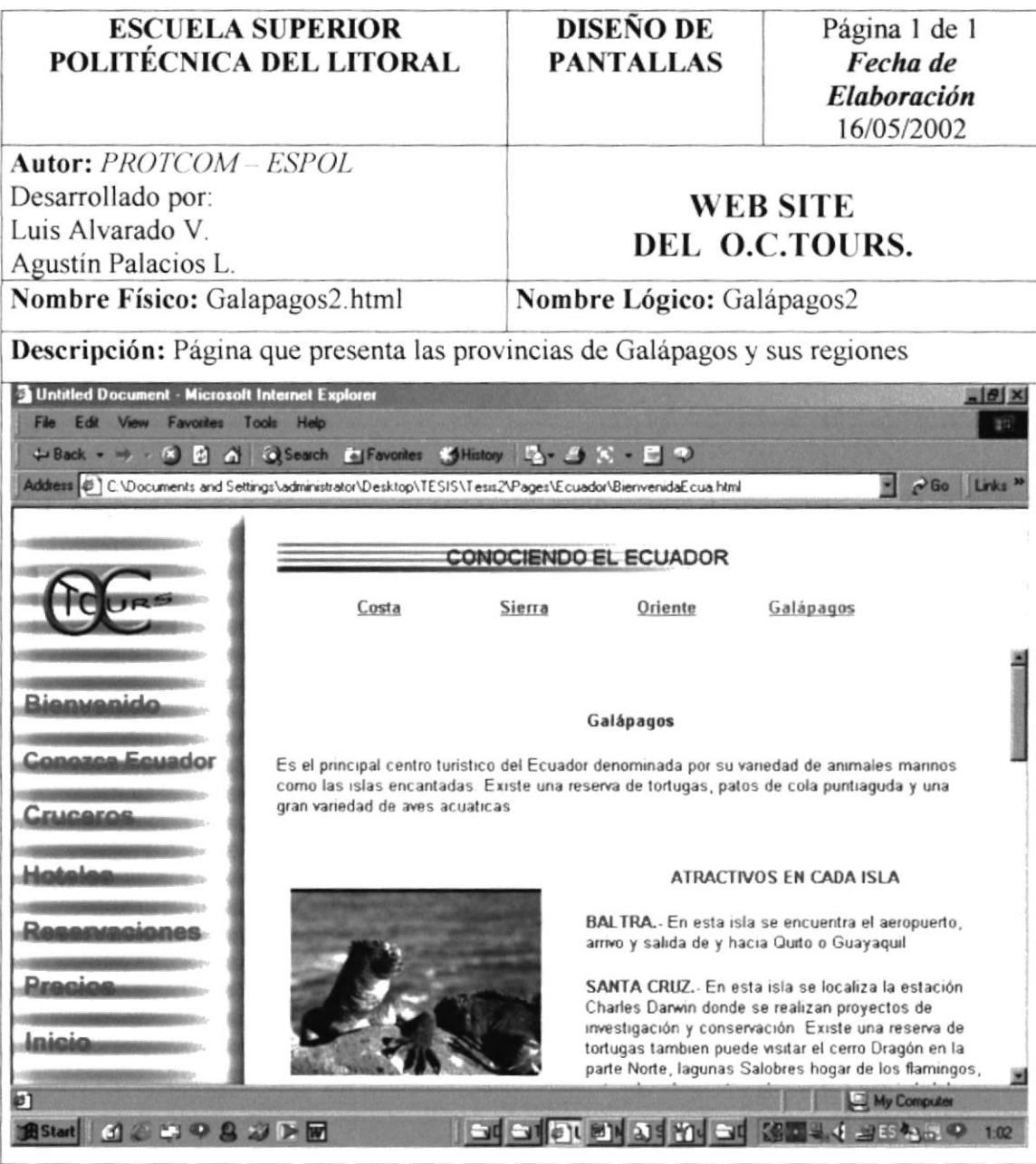

### 5.1.2.7 PÁGINA CRUCEROS

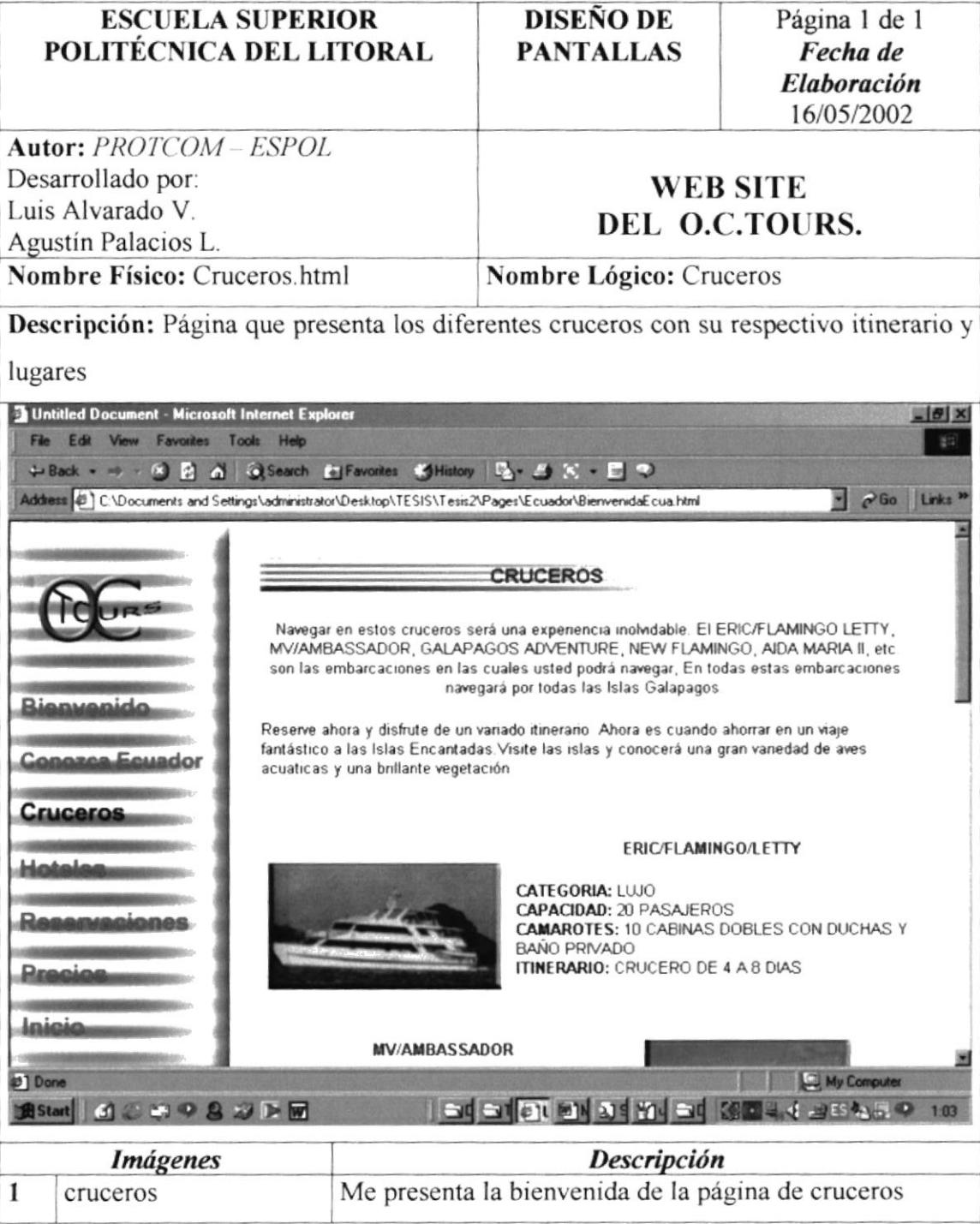

### 5.1.2.8 PÁGINA HOTELES

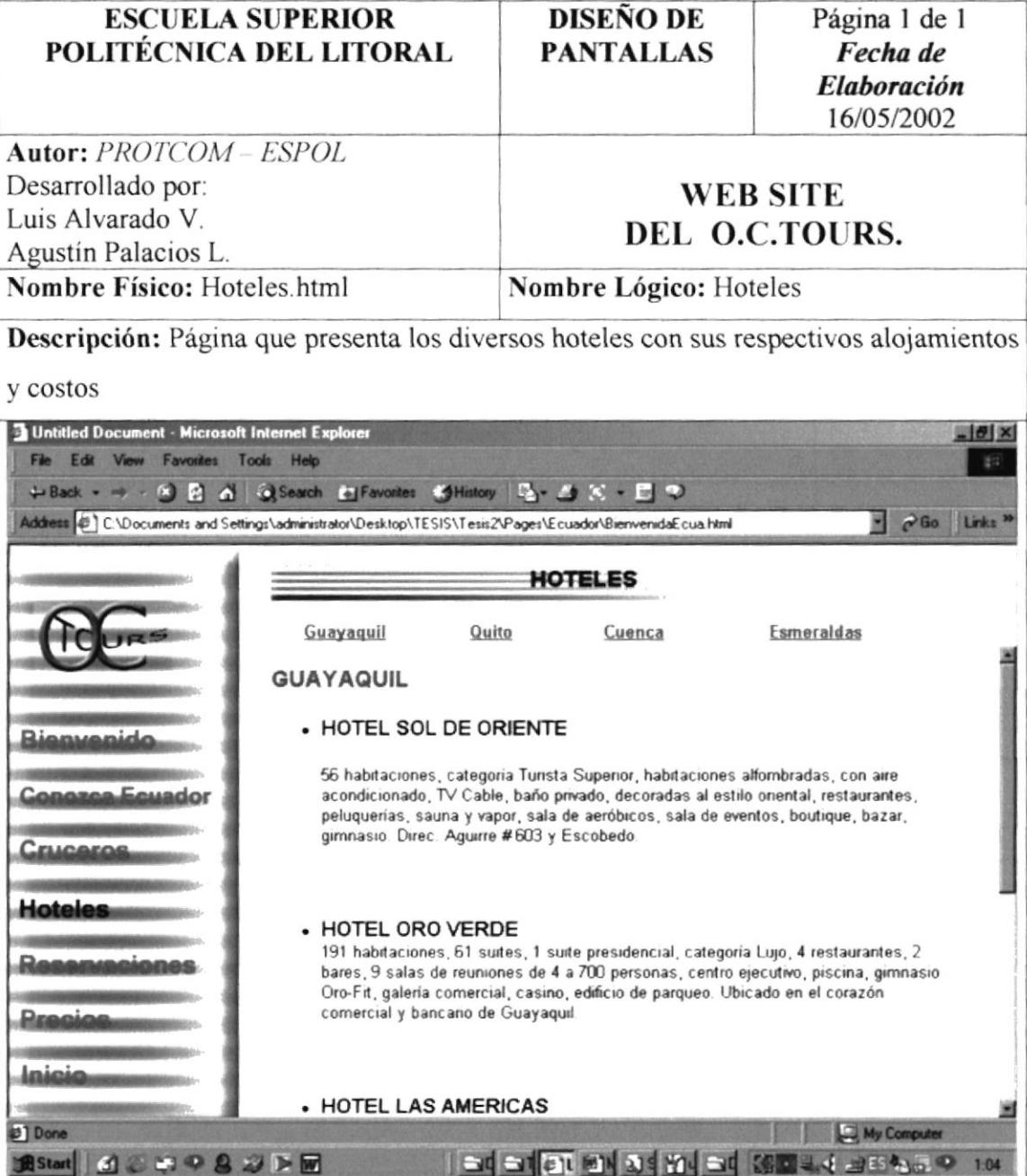

### 5.1.2.9 PÁGINA RESERVACIONES

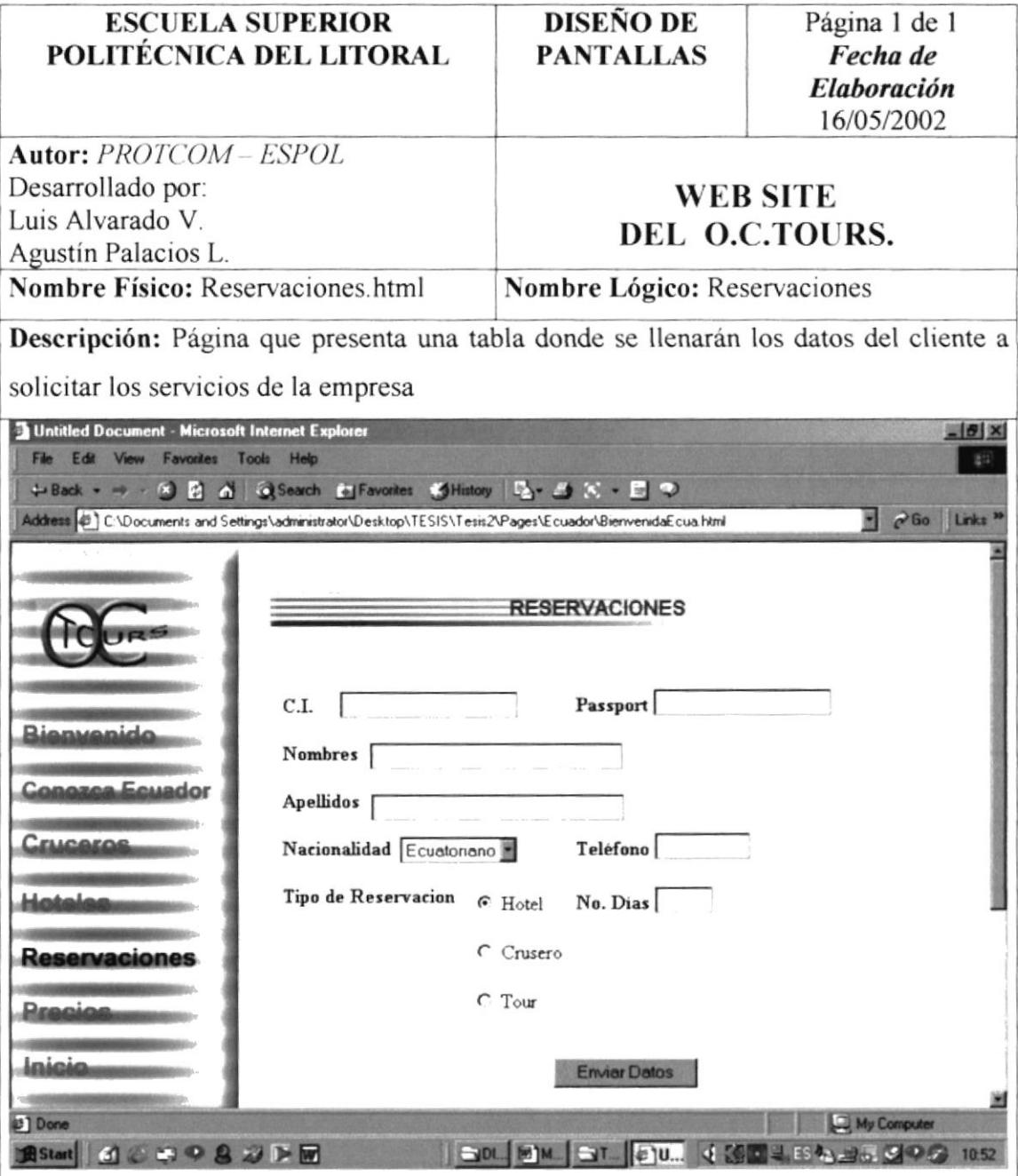

i<br>A

 $-1000$ 

 $\overline{\phantom{a}}$ 

## 5.1.2.10 PÁGINA PRECIOS

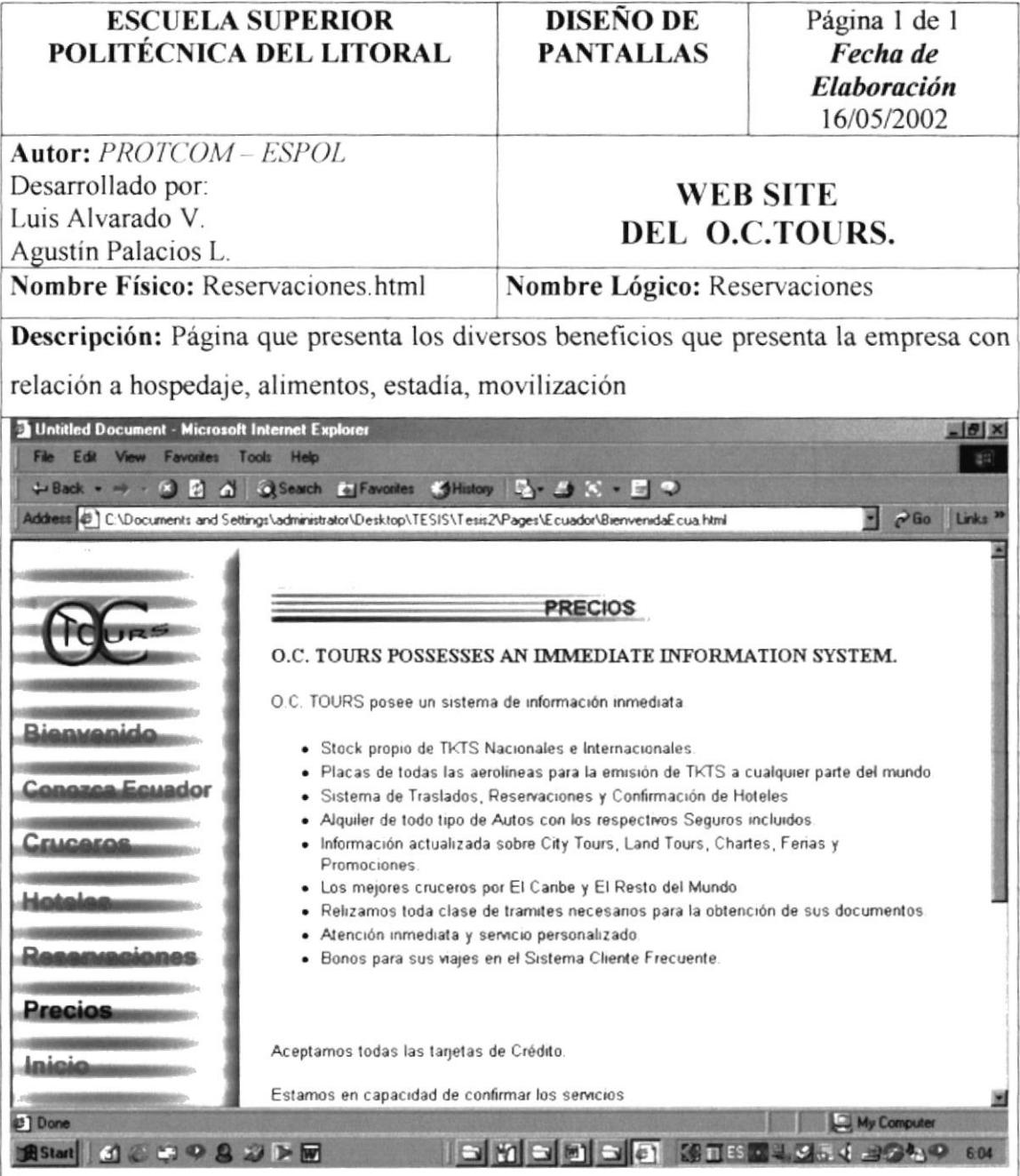

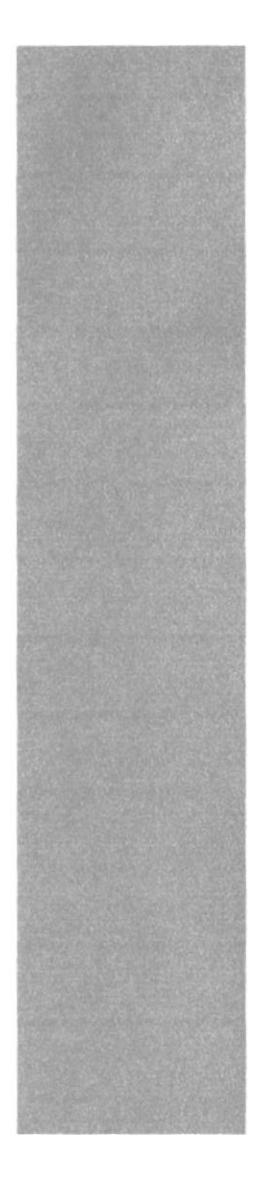

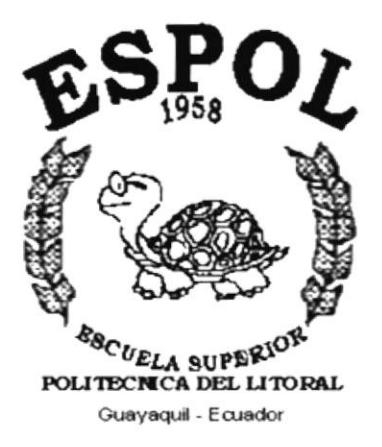

# **CAPÍTULO VI**

# **CARACTERÍSTICAS DE OPERACIÓN**

# **6. CARACTERÍSTICAS DE OPERACIÓN**

### **6.1. OPERACIÓN DEL SITIO WEB.**

El WebSite del O.C. Tours es un conjunto de páginas que cumplen con un estándar en la organización y ubicación de sus elementos para la facilitar la navegación por cada una de ellas.

#### **6.1.1 PANTALLA PRINCIPAL DEL SITIO WEB.**

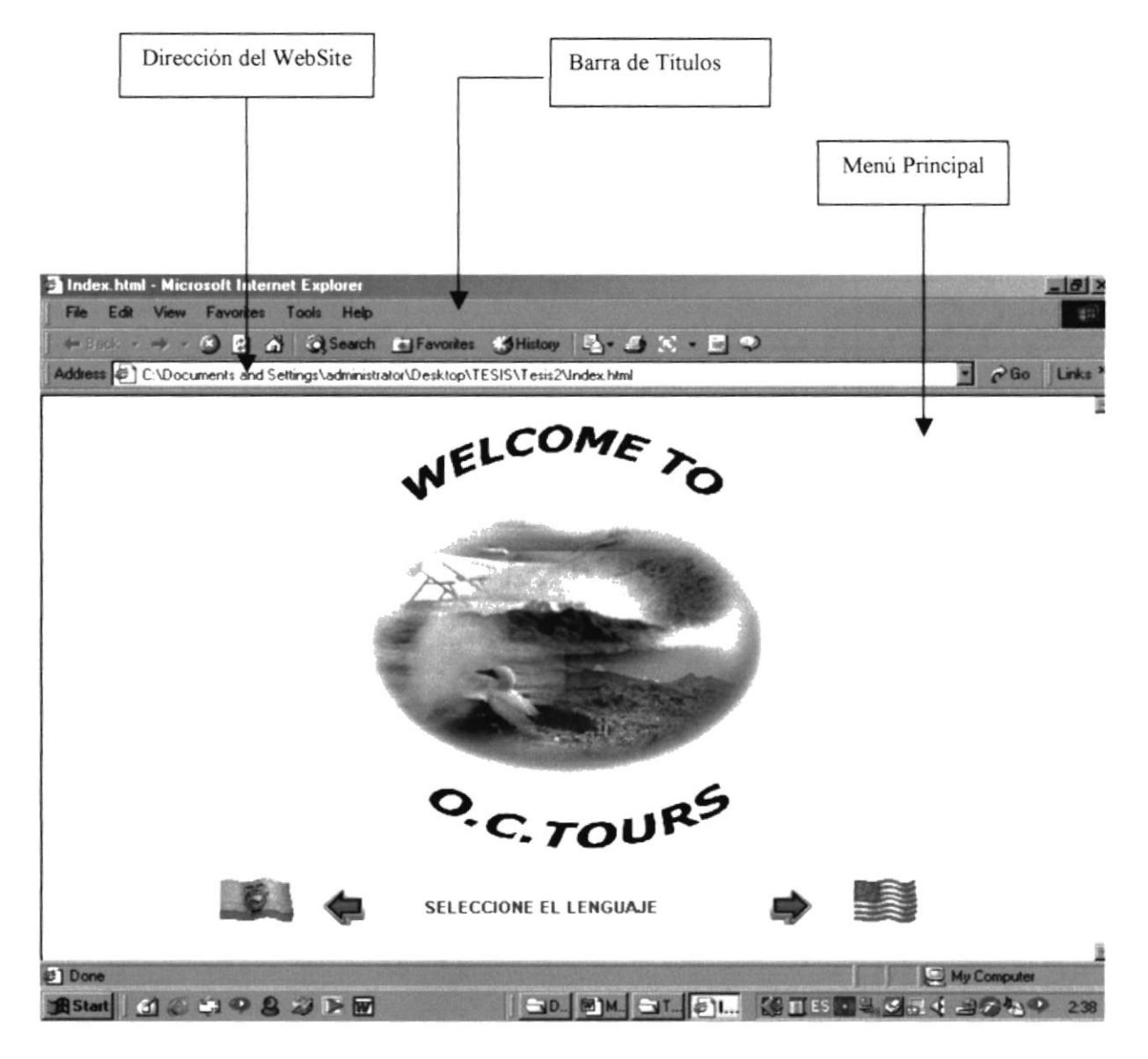

### **6.2 COMPONENTES PRINCIPALES DEL SITIO WEB.**

A continuación se muestran los principales componentes el WebSite del O.C.Tours.

#### **6.2.1 MENÚ PRINCIPAL**

Permite visualizar las diferentes opciones a las cuales se va acceder.

#### **6.2.2 DIRECCIÓN DEL SITIO WEB**

Nos indica la dirección del sitio Web, es decir, es aquí donde irá la dirección del WebSite del O.C.Tours, la cual será la siguiente: www.octours.com.

#### **6.3 BOTONES DEL SITIO WEB**

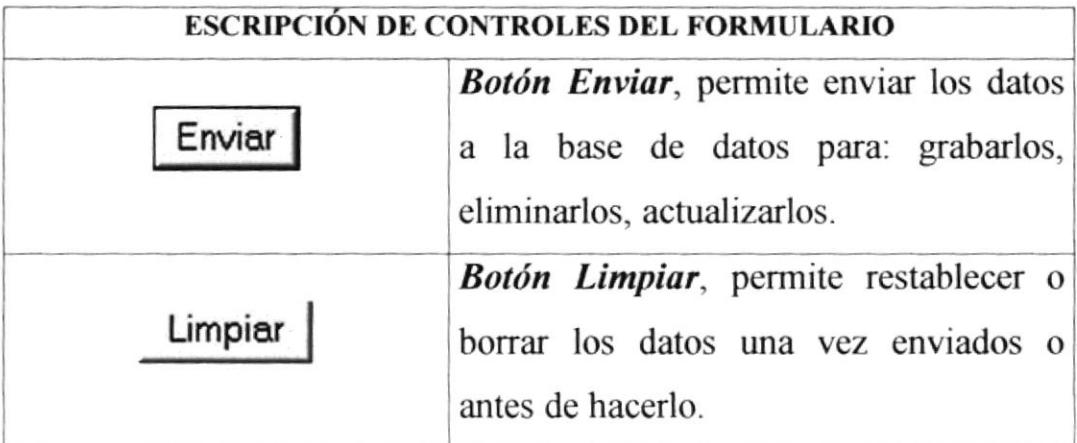